# Package 'reghelper'

April 24, 2022

<span id="page-0-0"></span>Type Package

Title Helper Functions for Regression Analysis

Version 1.1.1

Date 2022-04-23

Description A set of functions used to automate commonly used methods in regression analysis. This includes plotting interactions, and calculating simple slopes, standardized coefficients, regions of significance (Johnson & Neyman, 1936; cf. Spiller et al., 2012), etc. See the reghelper documentation for more information, documentation, and examples.

License GPL-3

URL <https://github.com/jeff-hughes/reghelper>

BugReports <https://github.com/jeff-hughes/reghelper/issues>

**Depends**  $R (= 3.1.0)$ 

**Imports** ggplot $2$  ( $> = 1.0.0$ ), stats, nlme, lme4, MASS, utils

**Suggests** test that  $(>= 0.8.1)$ 

Encoding UTF-8

RoxygenNote 7.1.2

NeedsCompilation no

Author Jeffrey Hughes [aut, cre], David Beiner [aut]

Maintainer Jeffrey Hughes <jeff.hughes@gmail.com>

Repository CRAN

Date/Publication 2022-04-24 00:00:02 UTC

# R topics documented:

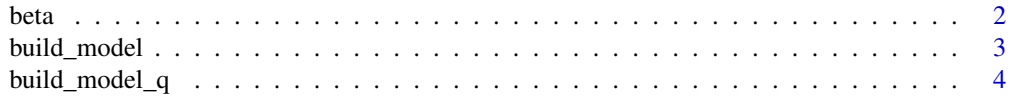

<span id="page-1-0"></span>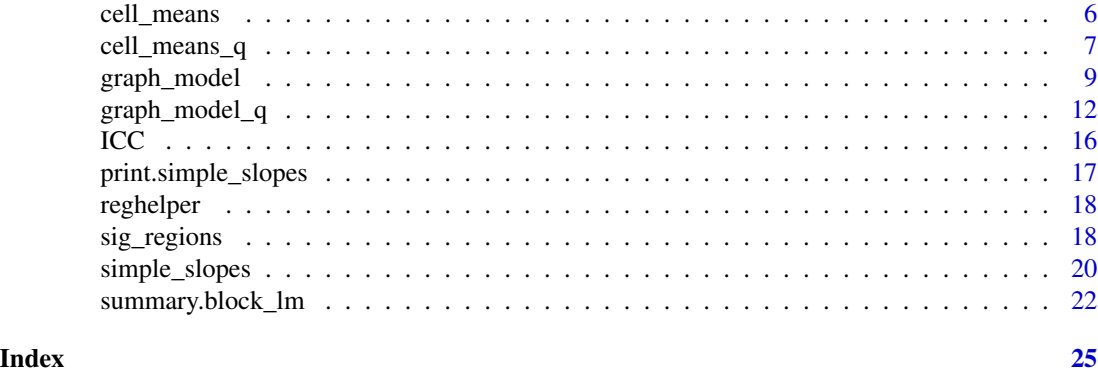

<span id="page-1-1"></span>

beta *Standardized coefficients of a model.*

# Description

beta returns the summary of a linear model where all variables have been standardized. It takes a regression model and standardizes the variables, in order to produce standardized (i.e., beta) coefficients rather than unstandardized (i.e., B) coefficients.

#### Usage

```
beta(model, ...)
## S3 method for class 'lm'
beta(model, x = TRUE, y = TRUE, skip = NULL, ...)
## S3 method for class 'aov'
beta(model, x = TRUE, y = TRUE, skip = NULL, ...)
## S3 method for class 'glm'
beta(model, x = TRUE, y = FALSE, skip = NULL, ...)
```
### Arguments

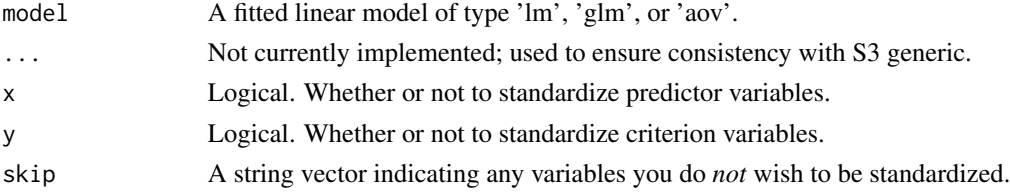

# Details

Unlike similar functions, this function properly calculates standardized estimates for interaction terms (by first standardizing each of the predictor variables separately, rather than using the standard deviation of the interaction term itself).

#### <span id="page-2-0"></span>build\_model 3

#### Value

Returns the summary of a regression model, with the output showing the standardized coefficients, standard error, t-values, and p-values for each predictor. The exact form of the values returned depends on the class of regression model used.

### Methods (by class)

- lm: Standardized coefficients for a linear model.
- aov: Standardized coefficients for ANOVA.
- glm: Standardized coefficients for a generalized linear model.

#### Examples

```
# iris data, showing use with lm()
model1 <- lm(Sepal.Length ~ Petal.Length + Petal.Width, iris)
beta(model1) # all three variables standardized
model2 <- lm(Sepal.Width ~ Petal.Width + Species, iris)
beta(model2, skip='Species') # all variables except Species standardized
# mtcars data, showing use with glm()
model1 \leq glm(vs \sim wt + hp, data=mtcars, family='binomial')
beta(model1) # wt and hp standardized, vs is not by default
```
<span id="page-2-1"></span>build\_model *Incremental block modelling.*

#### Description

build\_model allows you to incrementally add terms to a linear regression model. Given a list of names of variables at each step, this function will run a series of models, adding the terms for each block incrementally to "build up" to a final model including all the terms.

#### Usage

```
build_model(dv, ..., data = NULL, opts = NULL, model = "lm")
```
#### Arguments

dv The variable name to be used as the dependent variable.

... Pass through variable names (or interaction terms) to add for each block. To add one term to a block, just pass it through directly; to add multiple terms, pass it through in a vector or list. Blocks will be added in the order they are passed to the function, and variables from previous blocks will be included with each subsequent block, so they do not need to be repeated.

<span id="page-3-0"></span>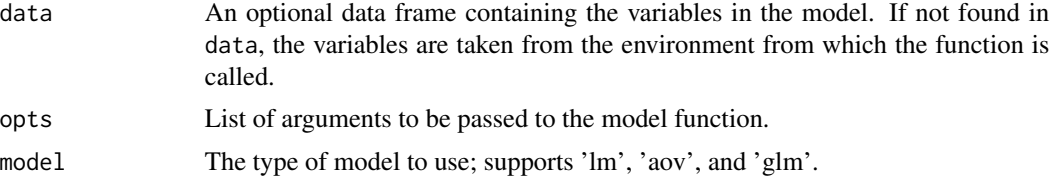

# Details

Note: Cases with missing data are dropped based on the *final* model that includes all the relevant terms. This ensures that all the models are tested on the same number of cases.

#### Value

A named list with the following elements:

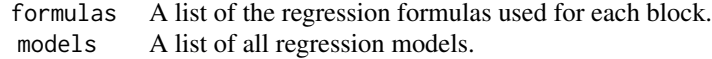

# Examples

```
# 2 blocks: Petal.Length; Petal.Length + Petal.Width
model1 <- build_model(Sepal.Length, Petal.Length, Petal.Width, data=iris, model='lm')
summary(model1)
coef(model1)
# 2 blocks: Species; Species + Petal.Length + Petal.Width + Petal.Length:Petal.Width
model2 <- build_model(Sepal.Length, Species, c(Petal.Length * Petal.Width), data=iris, model='lm')
summary(model2)
coef(model2)
```

```
build_model_q Incremental block modelling.
```
# Description

build\_model\_q allows you to incrementally add terms to a linear regression model. Given a list of names of variables at each step, this function will run a series of models, adding the terms for each block incrementally to "build up" to a final model including all the terms.

```
build_model_q(dv, blocks = NULL, data = NULL, opts = NULL, model = "lm")
```
# <span id="page-4-0"></span>build\_model\_q 5

# Arguments

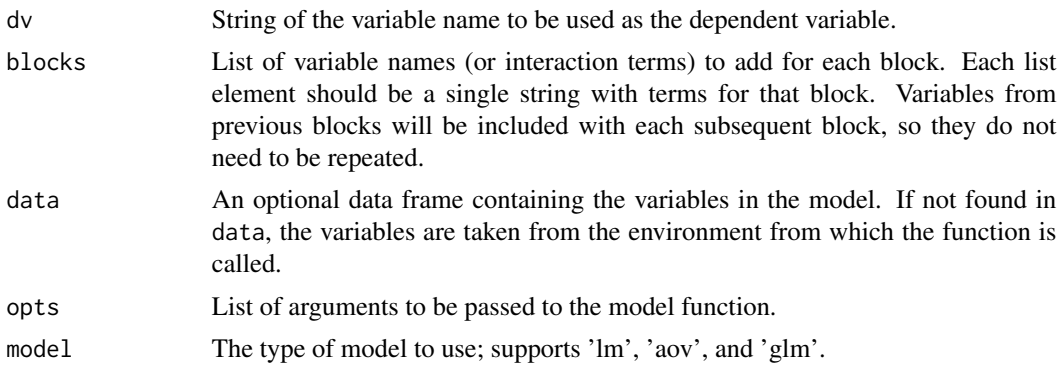

# Details

Note that in most cases it is easier to use [build\\_model](#page-2-1) and pass variable names in directly instead of strings of variable names. build\_model\_q uses standard evaluation in cases where such evaluation is easier.

Note: Cases with missing data are dropped based on the *final* model that includes all the relevant terms. This ensures that all the models are tested on the same number of cases.

# Value

A named list with the following elements:

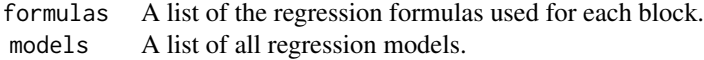

#### See Also

[build\\_model](#page-2-1)

#### Examples

```
# 2 blocks: Petal.Length; Petal.Length + Petal.Width
model1 <- build_model_q('Sepal.Length', list('Petal.Length + Petal.Width'),
   data=iris, model='lm')
summary(model1)
coef(model1)
# 2 blocks: Species; Species + Petal.Length + Petal.Width + Petal.Length:Petal.Width
model2 <- build_model_q('Sepal.Length', list('Species', 'Species + Petal.Length * Petal.Width'),
   data=iris, model='lm')
summary(model2)
coef(model2)
```
#### Description

cell\_means calculates the predicted values at specific points, given a fitted regression model (linear, generalized, or ANOVA).

# Usage

```
cell_means(model, ...)
## S3 method for class 'lm'
cell_means(model, ..., levels = NULL)
## S3 method for class 'aov'
cell_means(model, ..., levels = NULL)
## S3 method for class 'glm'
cell_means(model, ..., levels = NULL, type = c("link", "response"))
```
# Arguments

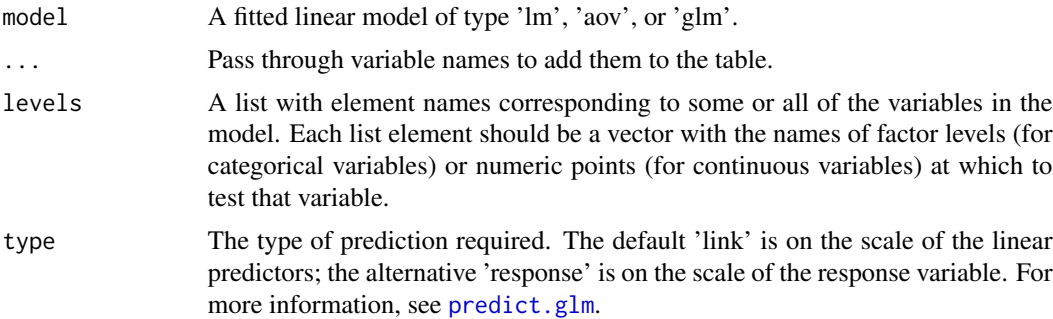

# Details

By default, this function will provide means at -1 SD, the mean, and +1 SD for continuous variables, and at each level of categorical variables. This can be overridden with the levels parameter.

If there are additional covariates in the model other than what are selected in the function call, these variables will be set to their respective means. In the case of a categorical covariate, the results will be averaged across all its levels.

#### Value

A data frame with a row for each predicted value. The first few columns identify the level at which each variable in your model was set. After columns for each variable, the data frame has columns for the predicted value, the standard error of the predicted mean, and the 95% confidence interval.

# <span id="page-6-0"></span>cell\_means\_q 7

# Methods (by class)

- lm: Estimated values for a linear model.
- aov: Estimated means for ANOVA.
- glm: Estimated values for a generalized linear model.

# Examples

```
# iris data
model <- lm(Sepal.Length ~ Petal.Length + Petal.Width, iris)
summary(model)
cell_means(model, Petal.Length)
```
cell\_means\_q *Estimated values of a linear model.*

# Description

cell\_means\_q calculates the predicted values at specific points, given a fitted regression model (linear, generalized, or ANOVA).

# Usage

```
cell_means_q(model, ...)
## S3 method for class 'lm'
cell_means_q(model, vars = NULL, levels = NULL, ...)
## S3 method for class 'aov'
cell_means_q(model, vars = NULL, levels = NULL, ...)
## S3 method for class 'glm'
cell_means_q(
 model,
 vars = NULL,
 levels = NULL,
  type = c("link", "response"),
  ...
\mathcal{L}
```
#### Arguments

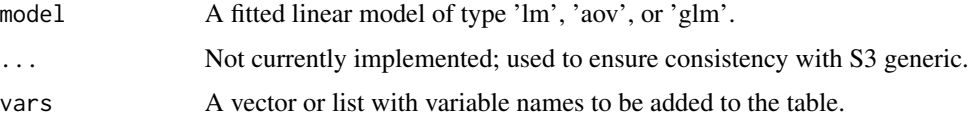

<span id="page-7-0"></span>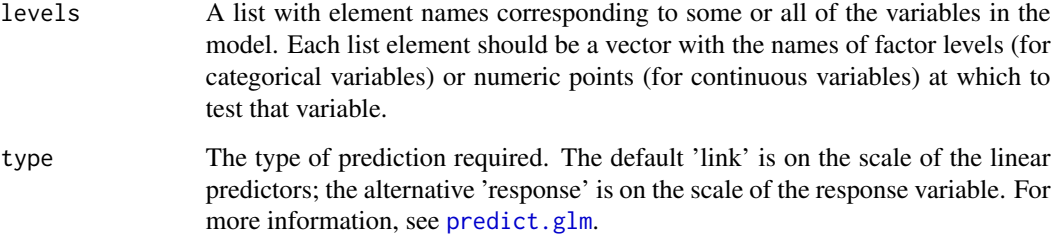

#### Details

By default, this function will provide means at -1 SD, the mean, and +1 SD for continuous variables, and at each level of categorical variables. This can be overridden with the levels parameter.

If there are additional covariates in the model other than what are selected in the function call, these variables will be set to their respective means. In the case of a categorical covariate, the results will be averaged across all its levels.

Note that in most cases it is easier to use [cell\\_means](#page-5-1) and pass variable names in directly instead of strings of variable names. cell\_means\_q uses standard evaluation in cases where such evaluation is easier.

# Value

A data frame with a row for each predicted value. The first few columns identify the level at which each variable in your model was set. After columns for each variable, the data frame has columns for the predicted value, the standard error of the predicted mean, and the 95% confidence interval.

#### Methods (by class)

- lm: Estimated values for a linear model.
- aov: Estimated means for ANOVA.
- glm: Estimated values for a generalized linear model.

#### See Also

[cell\\_means](#page-5-1)

#### Examples

```
# iris data
model <- lm(Sepal.Length ~ Petal.Length + Petal.Width, iris)
summary(model)
cell_means_q(model, 'Petal.Length')
```
<span id="page-8-1"></span><span id="page-8-0"></span>

# Description

graph\_model provides an easy way to graph interactions in fitted models (linear, generalized linear, hierarchical linear, or ANOVA). Selected variables will be graphed at  $+/-1$  SD (if continuous) or at each level of the factor (if categorical).

```
graph_model(model, ...)
## S3 method for class 'lm'
graph_model(
 model,
 y,
 x,
 lines = NULL,
  split = NULL,errorbars = c("CI", "SE", "none"),ymin = NULL,
  ymax = NULL,labels = NULL,
 bargraph = FALSE,
 draw.legend = TRUE,
  dodge = \theta,
 exp = FALSE,...
\mathcal{L}## S3 method for class 'aov'
graph_model(
 model,
 y,
 x,
 lines = NULL,
  split = NULL,errorbars = c("CI", "SE", "none"),ymin = NULL,ymax = NULL,labels = NULL,
 bargraph = FALSE,
  draw.legend = TRUE,
  dodge = 0,
  exp = FALSE,...
```

```
## S3 method for class 'glm'
graph_model(
 model,
 y,
 x,
 lines = NULL,
  split = NULL,type = c("link", "response"),
  errorbars = c("CI", "SE", "none"),ymin = NULL,
  ymax = NULL,labels = NULL,
 bargraph = FALSE,
  draw.legend = TRUE,
 dodge = \theta,
  exp = FALSE,
  ...
\lambda## S3 method for class 'lme'
graph_model(
 model,
 y,
 x,
 lines = NULL,
  split = NULL,errorbars = c("CI", "SE", "none"),ymin = NULL,
  ymax = NULL,labels = NULL,
 bargraph = FALSE,
  draw.legend = TRUE,
  dodge = \theta,
  exp = FALSE,
  ...
\mathcal{L}## S3 method for class 'merMod'
graph_model(
 model,
 y,
 x,
 lines = NULL,
  split = NULL,errorbars = c("CI", "SE", "none"),
  ymin = NULL,
```
 $\mathcal{L}$ 

# <span id="page-10-0"></span>graph\_model 11

```
ymax = NULL,
  labels = NULL,
  bargraph = FALSE,
  draw.legend = TRUE,
  dodge = \theta,
  exp = FALSE,
  ...
\mathcal{L}
```
# Arguments

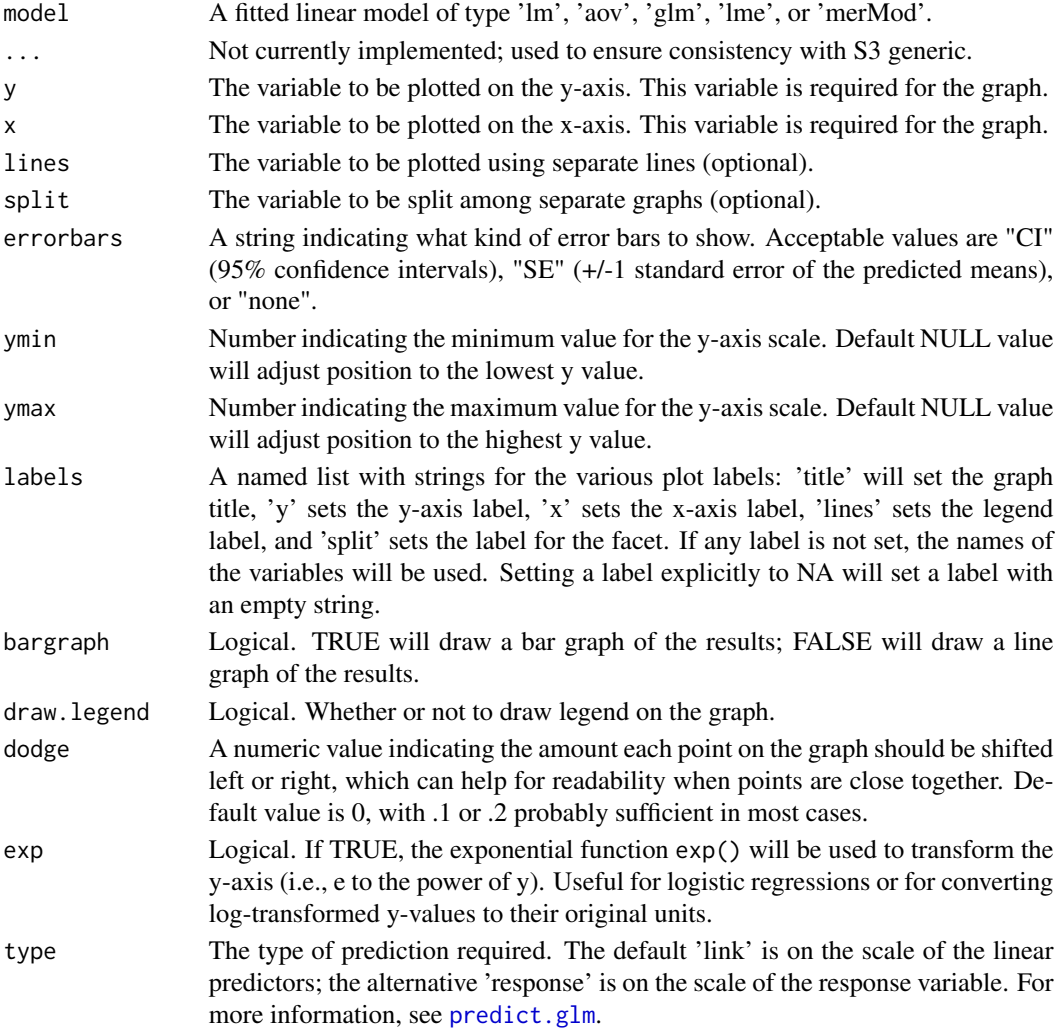

# Details

If there are additional covariates in the model other than what is indicated to be graphed by the function, these variables will be plotted at their respective means. In the case of a categorical covariate, the results will be averaged across all its levels.

# <span id="page-11-0"></span>Value

A ggplot2 graph of the plotted variables in the model.

#### Methods (by class)

- lm: Graphing linear models.
- aov: Graphing ANOVA.
- glm: Graphing generalized linear models.
- lme: Graphing hierarchical linear models (nlme).
- merMod: Graphing hierarchical linear models (lme4).

# Examples

```
# iris data
model \leq lm(Sepal.Width \sim Sepal.Length * Species, data=iris)
graph_model(model, y=Sepal.Width, x=Sepal.Length, lines=Species)
# Orthodont data
if (require(nlme, quietly=TRUE)) {
    model <- lme(distance ~ age * Sex, data=Orthodont, random=~1|Subject)
    graph_model(model, y=distance, x=age, lines=Sex)
}
# Arabidopsis data
if (require(lme4, quietly=TRUE)) {
    model <- lmer(total.fruits ~ nutrient * amd + rack + (1|gen), data=Arabidopsis)
    graph_model(model, y=total.fruits, x=nutrient, lines=amd)
}
```
graph\_model\_q *Graph interactions for fitted models.*

#### Description

graph\_model\_q provides an easy way to graph interactions in fitted models (linear, generalized linear, hierarchical linear, or ANOVA). Selected variables will be graphed at +/- 1 SD (if continuous) or at each level of the factor (if categorical).

```
graph_model_q(model, ...)
## S3 method for class 'lm'
graph_model_q(
 model,
 y,
  x,
```

```
lines = NULL,
  split = NULL,errorbars = c("CI", "SE", "none"),
 ymin = NULL,
  ymax = NULL,
  labels = NULL,
 bargraph = FALSE,
  draw.legend = TRUE,
 dodge = \theta,
  exp = FALSE,
  ...
\mathcal{L}## S3 method for class 'aov'
graph_model_q(
 model,
 y,
  x,
  lines = NULL,
  split = NULL,errorbars = c("CI", "SE", "none"),ymin = NULL,
  ymax = NULL,labels = NULL,
 bargraph = FALSE,
 draw.legend = TRUE,
  dodge = \theta,
 exp = FALSE,...
\mathcal{L}## S3 method for class 'glm'
graph_model_q(
 model,
 y,
 x,
  lines = NULL,
  split = NULL,type = c("link", "response"),
  errorbars = c("CI", "SE", "none"),ymin = NULL,
  ymax = NULL,
  labels = NULL,
 bargraph = FALSE,
  draw.legend = TRUE,
  dodge = \theta,
  exp = FALSE,...
```

```
## S3 method for class 'lme'
graph_model_q(
 model,
 y,
 x,
 lines = NULL,
  split = NULL,errorbars = c("CI", "SE", "none"),
 ymin = NULL,
 ymax = NULL,
 labels = NULL,
 bargraph = FALSE,
 draw.legend = TRUE,
  dodge = \theta,
 exp = FALSE,...
\mathcal{L}## S3 method for class 'merMod'
graph_model_q(
 model,
 y,
 x,
 lines = NULL,
  split = NULL,
 errorbars = c("CI", "SE", "none"),ymin = NULL,
 ymax = NULL,labels = NULL,
 bargraph = FALSE,
 draw.legend = TRUE,
 dodge = \theta,
  exp = FALSE,
  ...
\mathcal{L}
```
# Arguments

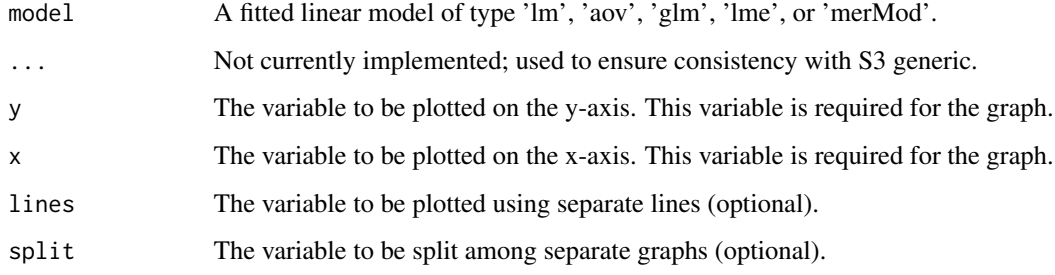

 $\mathcal{L}$ 

<span id="page-14-0"></span>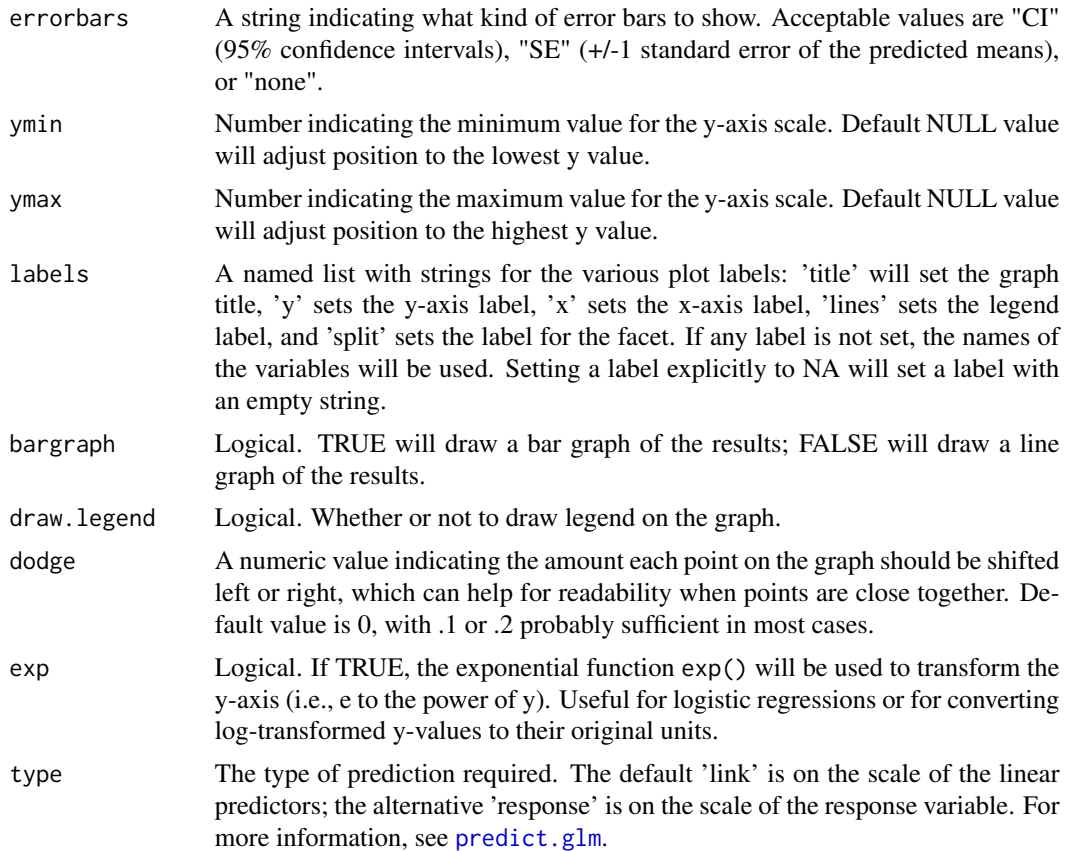

#### Details

If there are additional covariates in the model other than what is indicated to be graphed by the function, these variables will be plotted at their respective means. In the case of a categorical covariate, the results will be averaged across all its levels.

Note that in most cases it is easier to use [graph\\_model](#page-8-1) and pass variable names in directly instead of strings of variable names. graph\_model\_q uses standard evaluation in cases where such evaluation is easier.

#### Value

A ggplot2 graph of the plotted variables in the model.

# Methods (by class)

- lm: Graphing linear models.
- aov: Graphing ANOVA.
- glm: Graphing generalized linear models.
- lme: Graphing hierarchical linear models (nlme).
- merMod: Graphing hierarchical linear models (lme4).

# See Also

[graph\\_model](#page-8-1)

# Examples

```
# iris data
model <- lm(Sepal.Width ~ Sepal.Length * Species, data=iris)
graph_model_q(model, y='Sepal.Width', x='Sepal.Length', lines='Species')
# Orthodont data
if (require(nlme, quietly=TRUE)) {
   model <- lme(distance ~ age * Sex, data=Orthodont, random=~1|Subject)
    graph_model_q(model, y='distance', x='age', lines='Sex')
}
# Arabidopsis data
if (require(lme4, quietly=TRUE)) {
    model \leq lmer(total.fruits \sim nutrient \star amd + rack + (1|gen), data=Arabidopsis)
    graph_model_q(model, y='total.fruits', x='nutrient', lines='amd')
}
```
<span id="page-15-1"></span>ICC *Intra-class correlation.*

# **Description**

ICC calculates the intra-class correlation (ICC) from a fitted hierarchical linear model using the 'nlme' or 'lme4' packages.

#### Usage

```
ICC(model, ...)
## S3 method for class 'lme'
ICC(model, ...)
## S3 method for class 'merMod'
ICC(model, ...)
```
#### Arguments

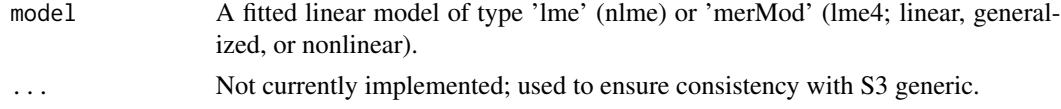

#### Details

The ICC is the proportion of variance that is between-person variance. For more information, see [Hoyt & Kenny \(2013\).](http://davidakenny.net/papers/k&h/MLM_R.pdf)

<span id="page-15-0"></span>

# <span id="page-16-0"></span>Value

The intra-class correlation of the model.

#### Methods (by class)

- lme: Intra-class correlation for lme (nlme).
- merMod: Intra-class correlation for lmer (lme4).

# Examples

```
# iris data, showing use with lme()
if (require(nlme, quietly=TRUE)) {
    model <- lme(Sepal.Width ~ 1, random=~1|Species, data=iris)
    ICC(model) # .49 of variance is between-subjects
}
# iris data, showing use with lmer()
if (require(lme4, quietly=TRUE)) {
    model <- lmer(Sepal.Width ~ 1 + (1|Species), data=iris)
    ICC(model) # .49 of variance is between-subjects
}
```
print.simple\_slopes *Print simple slopes.*

#### Description

print method for class "simple\_slopes".

# Usage

```
## S3 method for class 'simple_slopes'
print(
  x,
  digits = max(3L, getOption("digits") - 3L),
  signif.stars = getOption("show.signif.stars"),
  ...
\mathcal{L}
```
# Arguments

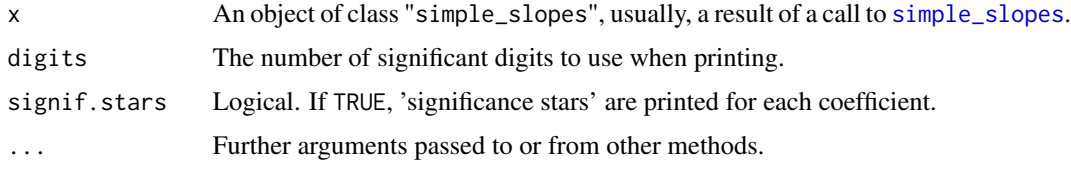

# See Also

[simple\\_slopes](#page-19-1)

reghelper *reghelper: A package to help with running regression analyses.*

#### Description

The reghelper package offers numerous functions to make some aspects of regression models (and similar types of modelling) simpler.

# Details

The following methods are currently implemented:

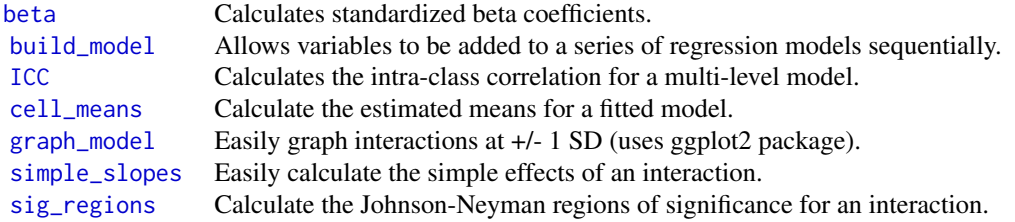

<span id="page-17-1"></span>sig\_regions *Regions of significance for an interaction.*

# Description

sig\_regions calculates the Johnson-Neyman (J-N) regions of significance for an interaction – the points at which the simple effect of the categorical predictor changes from non-significant to significant.

```
sig_regions(model, ...)
## S3 method for class 'lm'
sig\_regions(model, alpha = 0.05, precision = 4, ...)## S3 method for class 'glm'
sig\_regions (model, alpha = 0.05, precision = 4, ...)
```
<span id="page-17-0"></span>

# <span id="page-18-0"></span>sig\_regions 19

#### Arguments

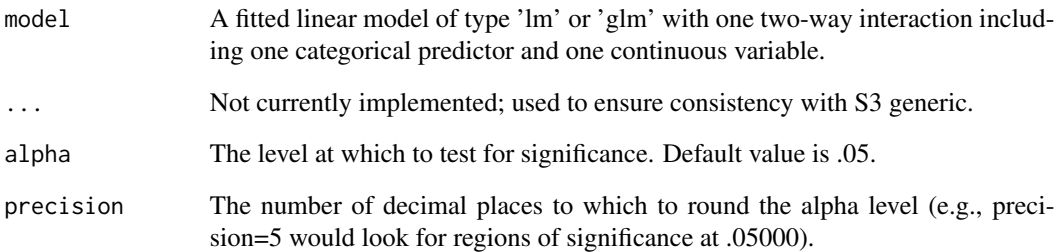

#### Details

This function takes a linear or generalized linear model with one two-way interaction, where one of the predictors in the interaction is categorical (factor) and the other is continuous. For other types of interaction terms, use the [simple\\_slopes](#page-19-1) function instead.

For more information about regions of significance, see [Spiller, Fitzsimons, Lynch, & McClelland](https://www.ssrn.com/abstract=2208103) [\(2012\).](https://www.ssrn.com/abstract=2208103)

# Value

A named vector with a 'lower' and an 'upper' J-N point. If one or more of the J-N points fall outside the range of your predictor, the function will return NA for that point. If your interaction is not significant, both J-N points will be NA.

# Methods (by class)

- lm: Johnson-Neyman points for linear models.
- glm: Johnson-Neyman points for generalized linear models.

### See Also

[simple\\_slopes](#page-19-1)

# Examples

```
# mtcars data
mtcars$am <- factor(mtcars$am) # make 'am' categorical
model <- lm(mpg ~ wt * am, data=mtcars)
summary(model) # significant interaction
sig_regions(model)
```
<span id="page-19-1"></span><span id="page-19-0"></span>

# Description

simple\_slopes calculates all the simple effects of an interaction in a fitted model (linear, generalized linear, hierarchical linear, or ANOVA).

# Usage

```
simple_slopes(model, ...)
## S3 method for class 'lm'
simple_slopes(model, levels = NULL, confint = FALSE, ci.width = 0.95, ...)
## S3 method for class 'glm'
simple_slopes(model, levels = NULL, confint = FALSE, ci.width = 0.95, ...)
## S3 method for class 'lme'
simple_slopes(model, levels = NULL, confint = FALSE, ci.width = 0.95, ...)
## S3 method for class 'merMod'
simple_slopes(
 model,
 levels = NULL,
 confint = FALSE,
 ci.width = 0.95,confint.method = c("Wald", "profile", "boot"),
  ...
\mathcal{L}
```
# Arguments

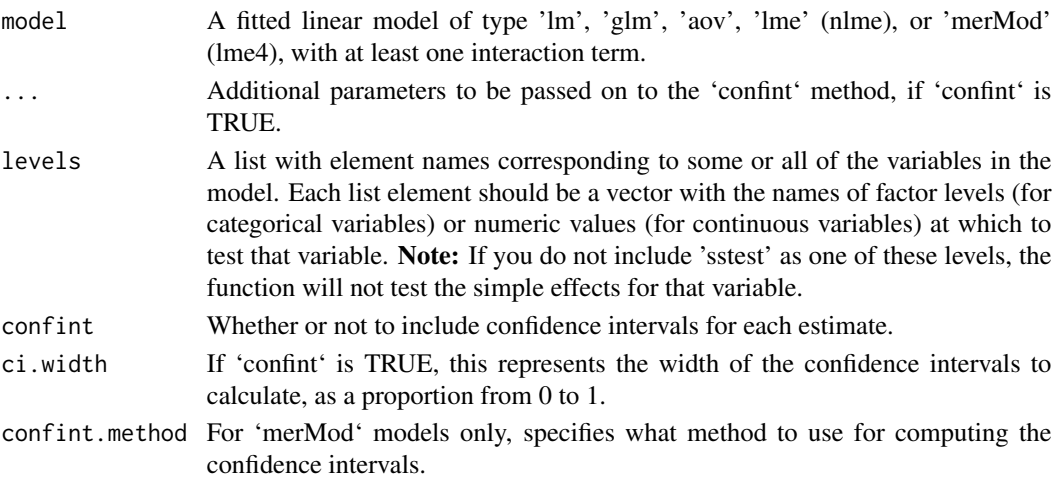

#### Details

If the model includes interactions at different levels (e.g., three two-way interactions and one threeway interaction), the function will test the simple effects of the highest-order interaction. If there are multiple interactions in the highest order, it will test the first one in the model. If you wish to test simple effects for a different interaction, simply switch the order in the formula.

By default, this function will provide slopes at -1 SD, the mean, and +1 SD for continuous variables, and at each level of categorical variables. This can be overridden with the levels parameter.

If a categorical variable with more than two levels is being tested, you may see multiple rows for that test. One row will be shown for each contrast for that variable; the name of the contrast is identified in parentheses after the 'sstest' label.

#### Value

A data frame with a row for each simple effect. The first few columns identify the level at which each variable in your model was set for that test. A 'sstest' value in a particular column indicates that the simple slope for this variable was being tested. After columns for each variable, the data frame has columns for the slope of the test variable, the standard error, t-value, p-value, and degrees of freedom for the model. For 'merMod' models, the degrees of freedom and p-values will not appear, as these are not calculated by the lme4 package.

# Methods (by class)

- 1m: Simple slopes for linear models.
- glm: Simple slopes for generalized linear models.
- lme: Simple slopes for hierarchical linear models (nlme).
- merMod: Simple slopes for hierarchical linear models (lme4).

#### Examples

```
# linear model
mtcars$am <- factor(mtcars$am) # make 'am' categorical
model \leq lm(mpg \sim wt \star am, data=mtcars)
summary(model) # significant interaction
simple_slopes(model)
simple_slopes(model,
   levels=list(wt=c(2, 3, 4, 'sstest'), am=c(\emptyset, 1, 'sstest')) # test at specific levels
# generalized linear model
model \leq glm(vs \sim gear \star wt, data=mtcars, family='binomial')
summary(model) # marginal interaction
simple_slopes(model)
simple_slopes(model,
  levels=list(gear=c(2, 3, 4, 'sstest'), w = c(2, 3, 'sstest')) # test at specific levels
# hierarchical linear model (nlme)
if (require(nlme, quietly=TRUE)) {
   model <- lme(Sepal.Width ~ Sepal.Length * Petal.Length, random=~1|Species, data=iris)
    summary(model) # significant interaction
    simple_slopes(model)
```

```
simple_slopes(model,
       levels=list(Sepal.Length=c(4, 5, 6, 'sstest'),
       Petal.Length=c(2, 3, 'sstest'))) # test at specific levels
}
# hierarchical linear model (lme4)
if (require(lme4, quietly=TRUE)) {
   model <- lmer(Sepal.Width ~ Sepal.Length * Petal.Length + (1|Species), data=iris)
   summary(model)
   simple_slopes(model)
    simple_slopes(model,
       levels=list(Sepal.Length=c(4, 5, 6, 'sstest'),
       Petal.Length=c(2, 3, 'sstest'))) # test at specific levels
}
```
summary.block\_lm *Summary functions for build\_model block regression models.*

#### Description

These functions offer useful methods for objects created by the build\_model function: block\_lm, block\_aov, and block\_glm.

```
## S3 method for class 'block_lm'
summary(object, ...)
## S3 method for class 'block_lm_summary'
print(
  x,
  digits = max(3L, getOption("digits") - 3L),
  signif.stars = getOption("show.signif.stars"),
  ...
)
## S3 method for class 'block_lm'
coef(object, num = NULL, ...)
## S3 method for class 'block_lm'
residuals(object, num = NULL, ...)
## S3 method for class 'block_lm'
fitted(object, num = NULL, ...)## S3 method for class 'block_aov'
summary(object, ...)
```

```
## S3 method for class 'block_aov_summary'
print(
  x,
 digits = max(3L, getOption("digits") - 3L),
  signif.stars = getOption("show.signif.stars"),
  ...
\mathcal{L}## S3 method for class 'block_aov'
coef(object, num = NULL, ...)## S3 method for class 'block_aov'
residuals(object, num = NULL, ...)
## S3 method for class 'block_aov'
fitted(object, num = NULL, ...)## S3 method for class 'block_glm'
summary(object, ...)
## S3 method for class 'block_glm_summary'
print(
  x,
 digits = max(3L, getOption("digits") - 3L),
  signif.stars = getOption("show.signif.stars"),
  ...
\mathcal{L}## S3 method for class 'block_glm'
coef(object, num = NULL, ...)
## S3 method for class 'block_glm'
residuals(object, num = NULL, ...)
## S3 method for class 'block_glm'
fitted(object, num = NULL, ...)
```
# Arguments

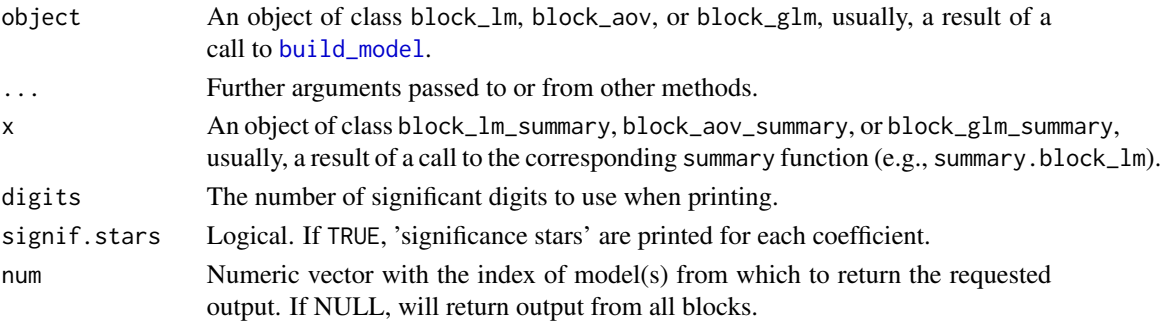

# Value

The summary function computes and returns a named list of summary statistics of the fitted linear models given in object. The list has the following elements:

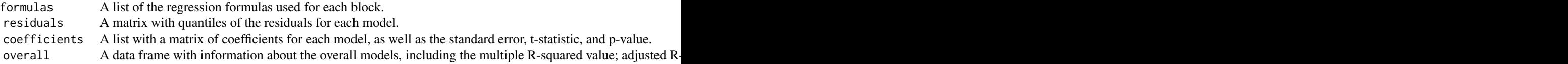

The other functions listed here provide convenient access to the individual components of this summary.

#### Examples

```
# 2 blocks: Petal.Length; Petal.Length + Petal.Width
model1 <- build_model(Sepal.Length, Petal.Length, Petal.Width, data=iris, model='lm')
summary(model1)
coef(model1) # returns coefficients from both blocks 1 and 2
# 2 blocks: Species; Species + Petal.Length + Petal.Width + Petal.Length:Petal.Width
```
model2 <- build\_model(Sepal.Length, Species, c(Petal.Length \* Petal.Width), data=iris, model='lm') summary(model2)

coef(model2, num=2) # returns coefficients from second block only

# <span id="page-24-0"></span>Index

beta, [2,](#page-1-0) *[18](#page-17-0)* block\_model\_summ *(*summary.block\_lm*)*, [22](#page-21-0) build\_model, [3,](#page-2-0) *[5](#page-4-0)*, *[18](#page-17-0)*, *[23](#page-22-0)* build\_model\_q, [4](#page-3-0) cell\_means, [6,](#page-5-0) *[8](#page-7-0)*, *[18](#page-17-0)* cell\_means\_q, [7](#page-6-0) coef.block\_aov *(*summary.block\_lm*)*, [22](#page-21-0) coef.block\_glm *(*summary.block\_lm*)*, [22](#page-21-0) coef.block\_lm *(*summary.block\_lm*)*, [22](#page-21-0) fitted.block\_aov *(*summary.block\_lm*)*, [22](#page-21-0) fitted.block\_glm *(*summary.block\_lm*)*, [22](#page-21-0) fitted.block\_lm *(*summary.block\_lm*)*, [22](#page-21-0)

graph\_model, [9,](#page-8-0) *[15,](#page-14-0) [16](#page-15-0)*, *[18](#page-17-0)* graph\_model\_q, [12](#page-11-0)

ICC, [16,](#page-15-0) *[18](#page-17-0)*

predict.glm, *[6](#page-5-0)*, *[8](#page-7-0)*, *[11](#page-10-0)*, *[15](#page-14-0)* print.block\_aov\_summary *(*summary.block\_lm*)*, [22](#page-21-0) print.block\_glm\_summary *(*summary.block\_lm*)*, [22](#page-21-0) print.block\_lm\_summary *(*summary.block\_lm*)*, [22](#page-21-0) print.simple\_slopes, [17](#page-16-0) reghelper, [18](#page-17-0) residuals.block\_aov *(*summary.block\_lm*)*, [22](#page-21-0) residuals.block\_glm *(*summary.block\_lm*)*, [22](#page-21-0) residuals.block\_lm *(*summary.block\_lm*)*, [22](#page-21-0) sig\_regions, *[18](#page-17-0)*, [18](#page-17-0) simple\_slopes, *[17](#page-16-0)[–19](#page-18-0)*, [20](#page-19-0) summary.block\_aov *(*summary.block\_lm*)*, [22](#page-21-0)

summary.block\_glm *(*summary.block\_lm*)*, [22](#page-21-0) summary.block\_lm, [22](#page-21-0)